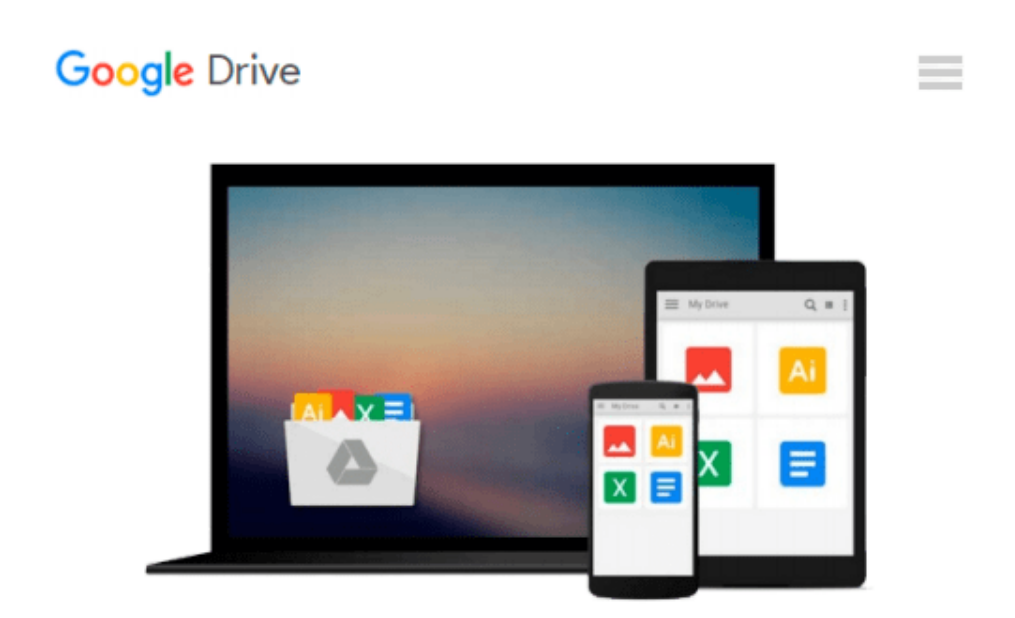

# **Mastering Autodesk Inventor and Autodesk Inventor LT 2011**

*Curtis Waguespack, Thom Tremblay*

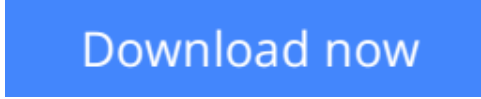

[Click here](http://ijos.club/go/read.php?id=0470882875) if your download doesn"t start automatically

### **Mastering Autodesk Inventor and Autodesk Inventor LT 2011**

Curtis Waguespack, Thom Tremblay

**Mastering Autodesk Inventor and Autodesk Inventor LT 2011** Curtis Waguespack, Thom Tremblay Expert authors Curtis Waguespack and Thom Tremblay developed this detailed reference and tutorial with straightforward explanations, real-world examples, and practical tutorials that focus squarely on teaching Inventor tips, tricks, and techniques. The authors extensive experience across industries and their Inventor expertise allows them to teach the software in the context of real-world workflows and work environments. They present topics that are poorly documented elsewhere, such as design tactics for large assemblies, effective model design for different industries, strategies for effective data and asset sharing across teams, using 2D and 3D data from other CAD systems, and improving designs by incorporating engineering principles.

Mastering Inventor 2011 begins with an overview of Inventor design concepts and application before exploring all aspects of part design, including sketching, basic and advanced modeling techniques, working with sheet metal, and part editing. The book then looks at assemblies and subassemblies, explaining realworld workflows and offering extensive detail on working with large assemblies.

Weldment design is detailed next before the reader is introduced to the functional design using Design Accelerators and Design Calculators. The detailed documentation chapter then covers everything from presentation files to simple animations to documentation for exploded views, sheet metal flat patterns, and more. The following chapters explore crucial productivity-boosting tools, data exchange, the Frame Generator, and the Inventor Studio visualization tools. Finally, the book explores Inventor Professional's dynamic simulation and stress analysis features as well as the routed systems features (piping, tubing, cabling, and harnesses).

Mastering Inventor's detailed discussions are reinforced with step-by-step tutorials, and readers can compare their work to the downloadable before-and-after tutorial files. It also features content to help readers pass the Inventor 2011 Certified Associate and Certified Professional exams and will feature instructor support materials appropriate for use in both the training and higher education channels. Mastering Inventor is the ultimate resource for those who want to quickly become proficient with Autodesk's 3D manufacturing software and prepare for the Inventor certification exams.

**[Download](http://ijos.club/go/read.php?id=0470882875)** [Mastering Autodesk Inventor and Autodesk Inventor ...pdf](http://ijos.club/go/read.php?id=0470882875)

**[Read Online](http://ijos.club/go/read.php?id=0470882875)** [Mastering Autodesk Inventor and Autodesk Invento ...pdf](http://ijos.club/go/read.php?id=0470882875)

#### **Download and Read Free Online Mastering Autodesk Inventor and Autodesk Inventor LT 2011 Curtis Waguespack, Thom Tremblay**

#### **From reader reviews:**

#### **Jonathan Head:**

People live in this new time of lifestyle always make an effort to and must have the spare time or they will get lot of stress from both day to day life and work. So , once we ask do people have spare time, we will say absolutely without a doubt. People is human not only a robot. Then we request again, what kind of activity do you possess when the spare time coming to you actually of course your answer will unlimited right. Then ever try this one, reading publications. It can be your alternative inside spending your spare time, the actual book you have read is Mastering Autodesk Inventor and Autodesk Inventor LT 2011.

#### **Jimmy Torres:**

Reading a book to become new life style in this calendar year; every people loves to read a book. When you examine a book you can get a lot of benefit. When you read ebooks, you can improve your knowledge, mainly because book has a lot of information on it. The information that you will get depend on what types of book that you have read. In order to get information about your examine, you can read education books, but if you want to entertain yourself look for a fiction books, such us novel, comics, and soon. The Mastering Autodesk Inventor and Autodesk Inventor LT 2011 offer you a new experience in reading a book.

#### **Alva Sexton:**

In this period of time globalization it is important to someone to find information. The information will make anyone to understand the condition of the world. The health of the world makes the information simpler to share. You can find a lot of personal references to get information example: internet, newspaper, book, and soon. You will see that now, a lot of publisher this print many kinds of book. The actual book that recommended for your requirements is Mastering Autodesk Inventor and Autodesk Inventor LT 2011 this reserve consist a lot of the information on the condition of this world now. This particular book was represented just how can the world has grown up. The dialect styles that writer use to explain it is easy to understand. Often the writer made some research when he makes this book. Here is why this book suitable all of you.

#### **Joan Beverly:**

As we know that book is vital thing to add our knowledge for everything. By a reserve we can know everything we wish. A book is a set of written, printed, illustrated or perhaps blank sheet. Every year had been exactly added. This guide Mastering Autodesk Inventor and Autodesk Inventor LT 2011 was filled regarding science. Spend your free time to add your knowledge about your scientific disciplines competence. Some people has diverse feel when they reading any book. If you know how big advantage of a book, you can truly feel enjoy to read a guide. In the modern era like currently, many ways to get book that you just wanted.

**Download and Read Online Mastering Autodesk Inventor and Autodesk Inventor LT 2011 Curtis Waguespack, Thom Tremblay #3YQURI42DHX**

## **Read Mastering Autodesk Inventor and Autodesk Inventor LT 2011 by Curtis Waguespack, Thom Tremblay for online ebook**

Mastering Autodesk Inventor and Autodesk Inventor LT 2011 by Curtis Waguespack, Thom Tremblay Free PDF d0wnl0ad, audio books, books to read, good books to read, cheap books, good books, online books, books online, book reviews epub, read books online, books to read online, online library, greatbooks to read, PDF best books to read, top books to read Mastering Autodesk Inventor and Autodesk Inventor LT 2011 by Curtis Waguespack, Thom Tremblay books to read online.

### **Online Mastering Autodesk Inventor and Autodesk Inventor LT 2011 by Curtis Waguespack, Thom Tremblay ebook PDF download**

**Mastering Autodesk Inventor and Autodesk Inventor LT 2011 by Curtis Waguespack, Thom Tremblay Doc**

**Mastering Autodesk Inventor and Autodesk Inventor LT 2011 by Curtis Waguespack, Thom Tremblay Mobipocket**

**Mastering Autodesk Inventor and Autodesk Inventor LT 2011 by Curtis Waguespack, Thom Tremblay EPub**